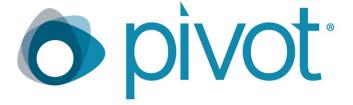

### **RELEASE NOTES**

DECEMBER 2018

#### Highlights:

- Institutional search settings (eligibility filters) expanded
- Internal Funding Opportunities now included in Advisor alerts
- Additional features for Internal Funding Opportunities

#### What's new in this release?

- Expanded Institutional eligibility filter settings
- ✓ Internal Funding Opportunities improvements

#### Overview & Benefits

- Institutionally applied filters for citizenship eligibility and/or activity location now apply to <u>all</u> searches (not just the advanced searches) so users can get more relevant results by default
- Internal Funding Opportunities are now included in Adviser alerts and recommendations for greater visibility
- Multiple customer requested enhancements for Internal Funding Opportunities including continuous deadlines, custom deadline type labels and less strict eligibility requirements which allow for greater flexibility and local customization

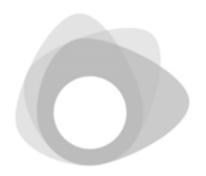

# Expanded institutional search settings and filter improvements

### **Setting up Institutional Search Settings/Filters**

When
Administrators
set default
Institutional
search settings
for Citizenship
and Activity
location these
will now apply to
Quick Searches as
well as Advanced
Searches

Previously these only applied to advanced searches

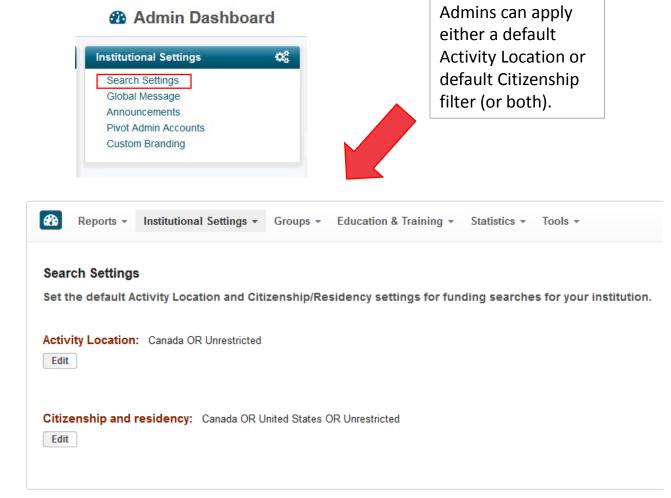

#### **Institutional Search Settings/Filters**

Previously default search settings were only applied to advanced searches

#### **Funding Advanced Search**

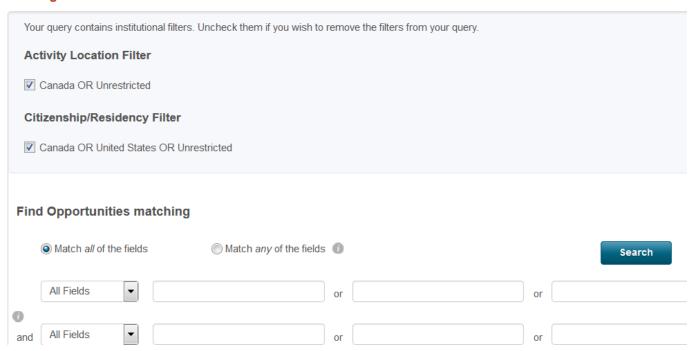

#### **Expanded Institutional Search Settings/Filters**

Default search settings now also apply to all searches using the quick search box.

Filters also apply to keyword/discipline searches starting from the keyword visualization

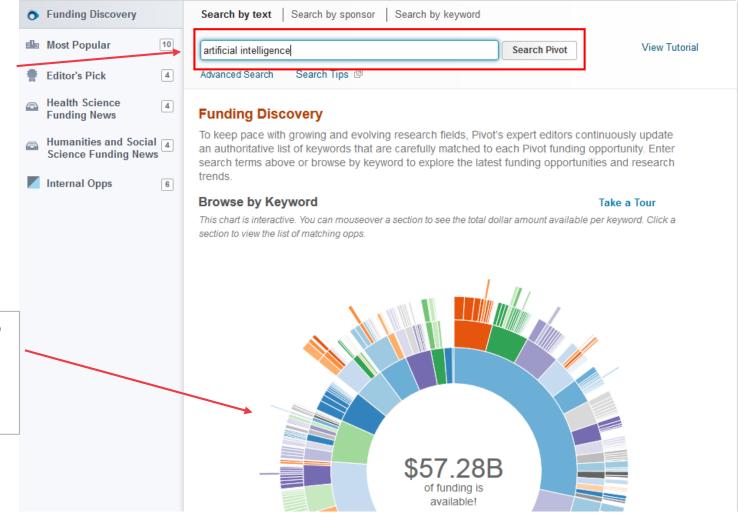

#### **Expanded Institutional Search Settings/Filters**

On the results page users can easily see what filters have been applied to their search

Users can always remove the filters by clicking the (x)

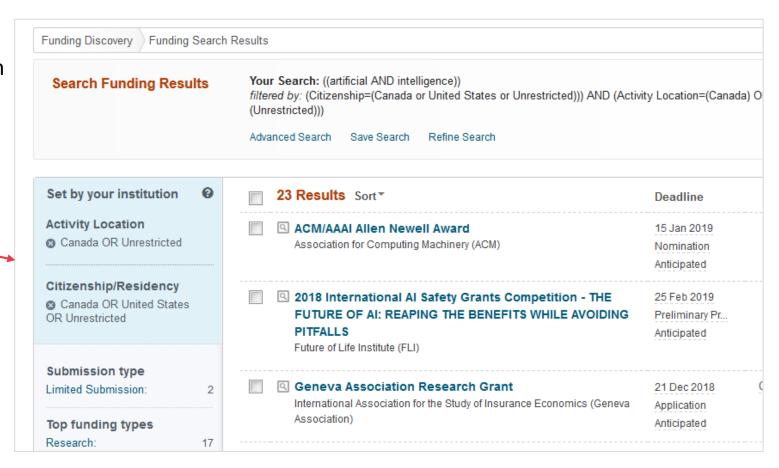

#### **Expanded Institutional Search Settings/Filters**

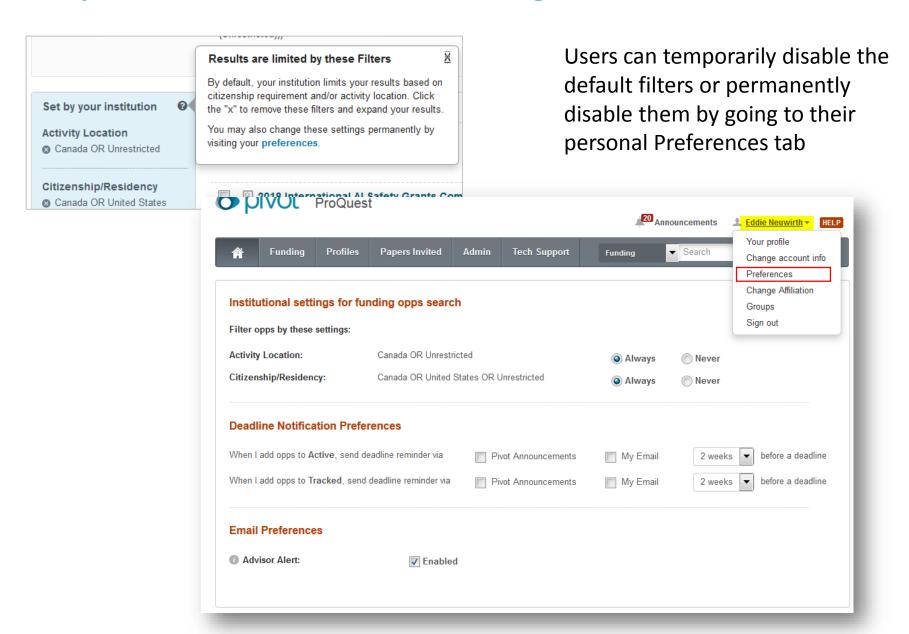

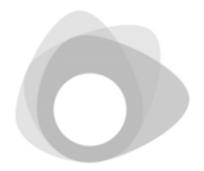

# Internal Funding Opportunities Improvements

#### Internal Opportunities now included in Funding Advisor Alerts

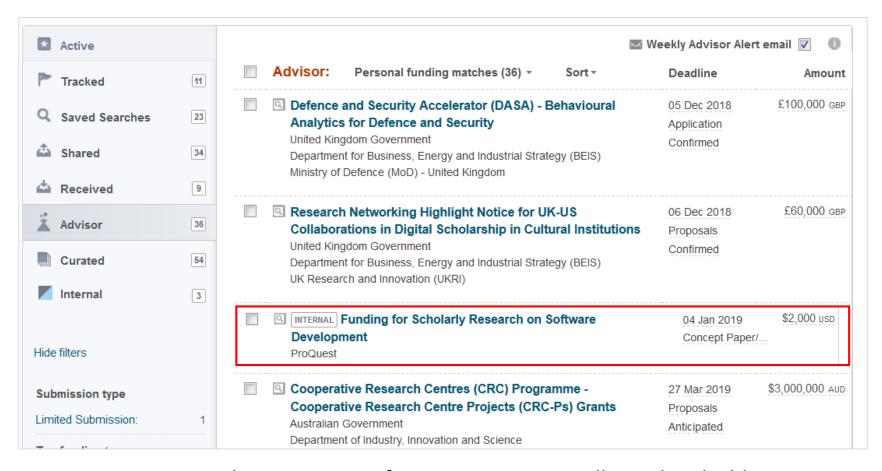

Any Internal Opportunities for your institution will now be eligible to be included in personal recommendations and weekly advisor alerts for your researchers if relevant to their profile

TIP: Be sure to add keywords when creating Internal Opportunities so they can be matched to researcher profiles

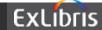

### **Internal Opportunities Facet**

Users can now filter results sets to view only the Internal Opportunities using the Internal Opps facet

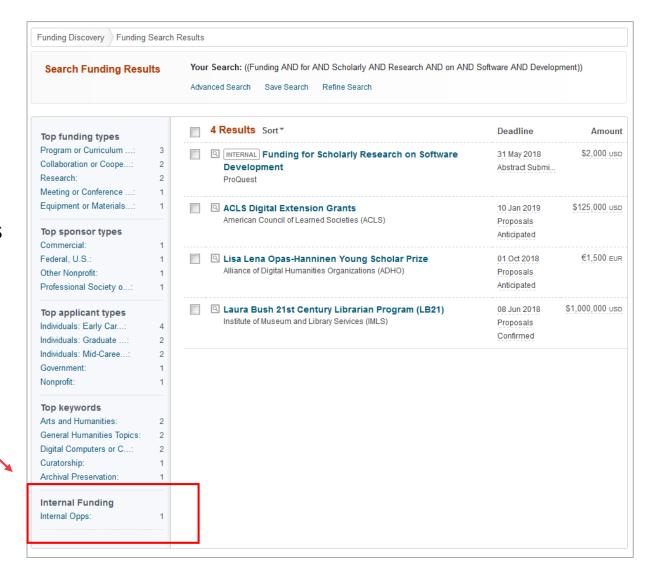

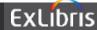

# **Internal Opportunities Customization Options: Expanded Eligibility**

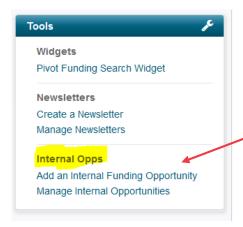

Internal Opportunities can be added and managed via the Tools section of the Admin tab

Citizenship – Residency can now be set to "unrestricted" or "unspecified"

Unspecified means the same as "not required"

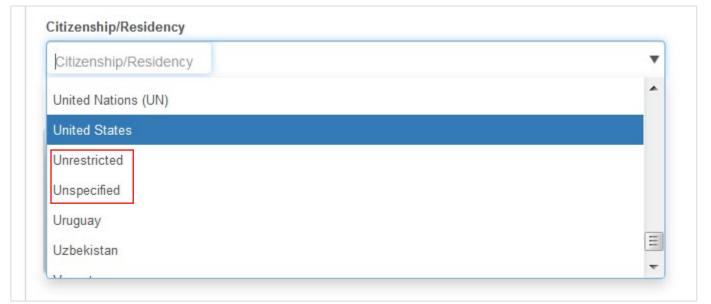

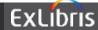

### **Internal Opportunities: Continuous Deadlines**

Internal Opps can now be set up with either firm, or continuous deadlines

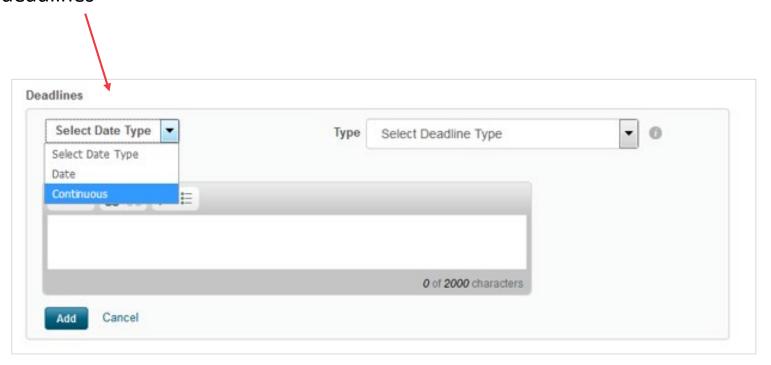

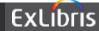

## Internal Opportunities: Custom Deadline types and labels

Internal Opps can now be set-up with custom deadline types that are unique to your institution.

Previously admins had to select from the same list of deadline types used by Pivot.

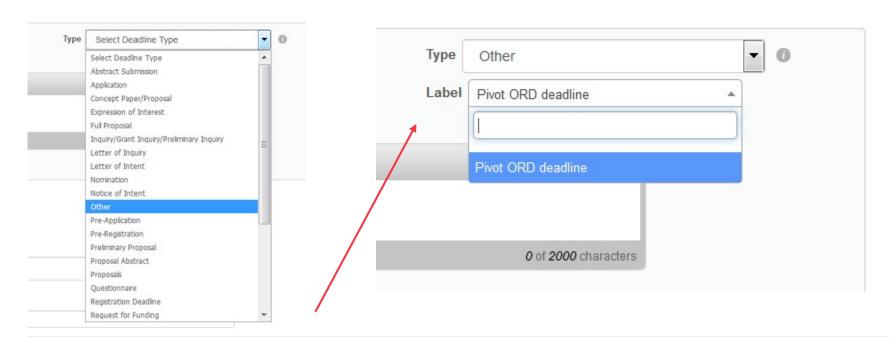

**Select "Other" for a deadline type, then add your own custom Label**. Custom labels are saved for your institution so that when you create a new internal opportunity you will see your previously created custom labels available to choose from in a drop-down menu. **There is no limit to the number of labels you can create.** 

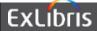

## Many enhancements in this release were inspired by feedback and requests from customers.

We encourage you to visit the Idea Exchange to share your ideas for improvements with the Pivot community.

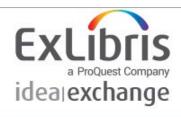

Ex Libris Knowledge Center Contact Support Developer Network

Have an Idea for Ex Libris?

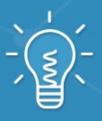

Share your ideas

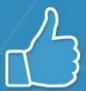

Support your favorite ideas

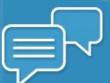

Get feedback on popular ideas

https://ideas.exlibrisgroup.com/forums/911902-pivot

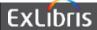

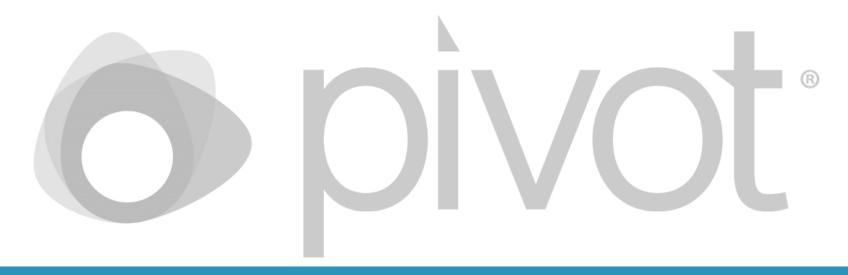

# If you have any questions or need assistance, please contact our Support Team

pivot.support@exlibrisgroup.com

https://supportcase.exlibrisgroup.com/?product=Pivot